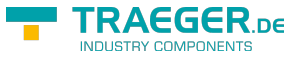

# <span id="page-0-0"></span>PlcPeripheryOutputOperand Class

**Namespace:** IPS7Lnk.Advanced **Assemblies:** IPS7LnkNet.Advanced.dll

Represents an operand which addresses a periphery output memory blocks within a programmable logic controller (PLC).

**C#**

```
[Serializable]
public class PlcPeripheryOutputOperand : PlcOperand, IComparable, ISerializable,
IEquatable<PlcOperand>, IComparable<PlcOperand>, IEquatable<PlcPeripheryOutputOperand>,
IComparable<PlcPeripheryOutputOperand>
```
**Inheritance** [Object](https://docs.microsoft.com/en-us/dotnet/api/system.object) › [PlcIdentity](https://wiki.traeger.de/en/software/sdk/s7/net/api/ips7lnk.advanced.plcidentity) › [PlcOperand](https://wiki.traeger.de/en/software/sdk/s7/net/api/ips7lnk.advanced.plcoperand) › PlcPeripheryOutputOperand

#### **Attributes** [SerializableAttribute](https://docs.microsoft.com/en-us/dotnet/api/system.serializableattribute)

**Implements** [IComparable,](https://docs.microsoft.com/en-us/dotnet/api/system.icomparable) [Serialization.ISerializable](https://docs.microsoft.com/en-us/dotnet/api/system.runtimemembers#Serialization.ISerializable), [IEquatable<](https://docs.microsoft.com/en-us/dotnet/api/system.iequatable)[PlcOperand>](https://wiki.traeger.de/en/software/sdk/s7/net/api/ips7lnk.advanced.plcoperand), [IComparable<](https://docs.microsoft.com/en-us/dotnet/api/system.icomparable)[PlcOperand](https://wiki.traeger.de/en/software/sdk/s7/net/api/ips7lnk.advanced.plcoperand)>, [IEquatable](https://docs.microsoft.com/en-us/dotnet/api/system.iequatable)[<PlcPeripheryOutputOperand>](#page-0-0), [IComparable<](https://docs.microsoft.com/en-us/dotnet/api/system.icomparable)[PlcPeripheryOutputOperand](#page-0-0)>

### <span id="page-0-1"></span>**Constructors**

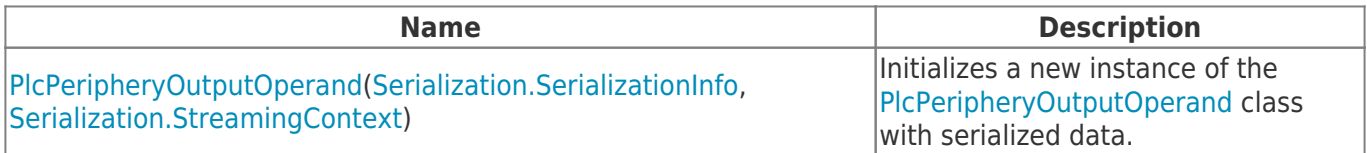

## <span id="page-0-2"></span>Fields

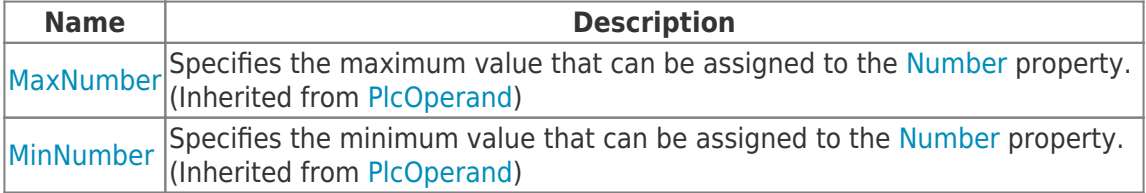

#### <span id="page-0-3"></span>Properties

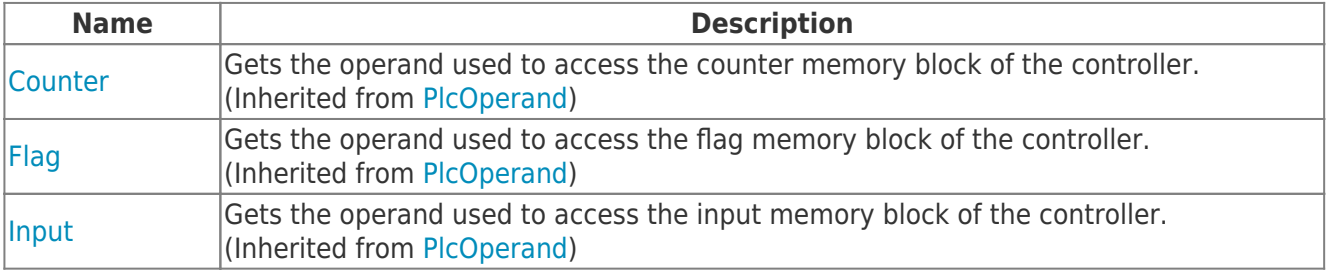

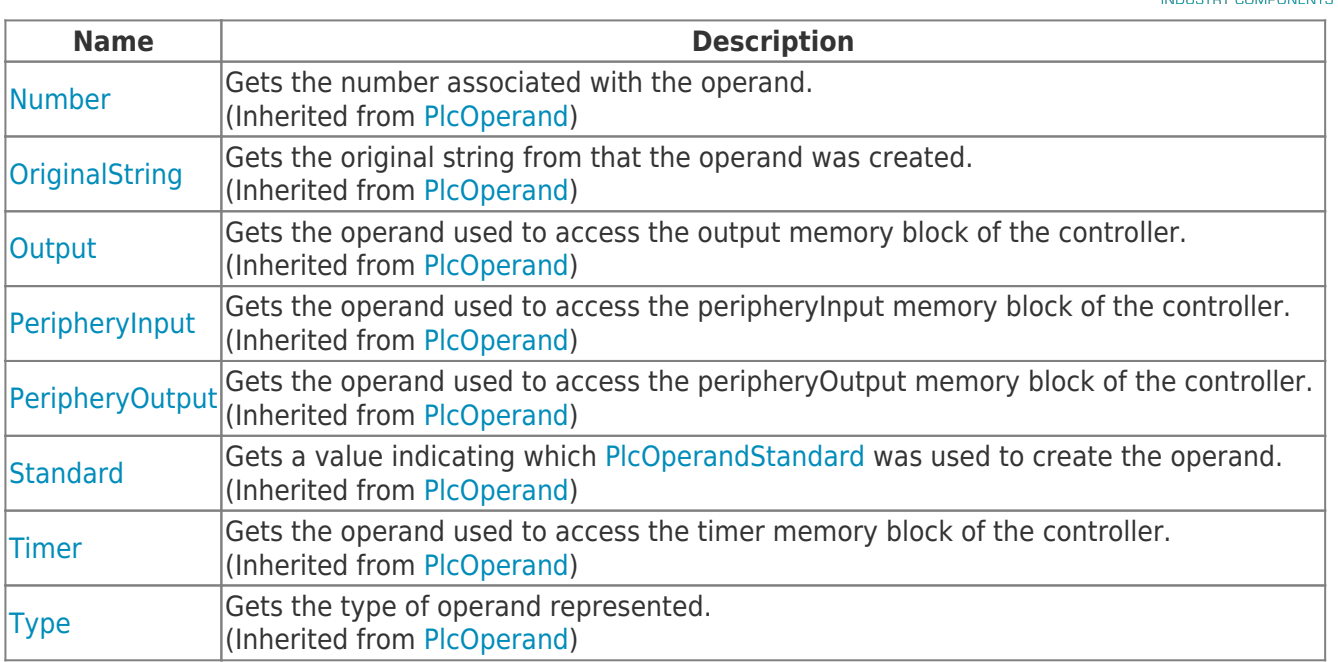

#### <span id="page-1-0"></span>Methods

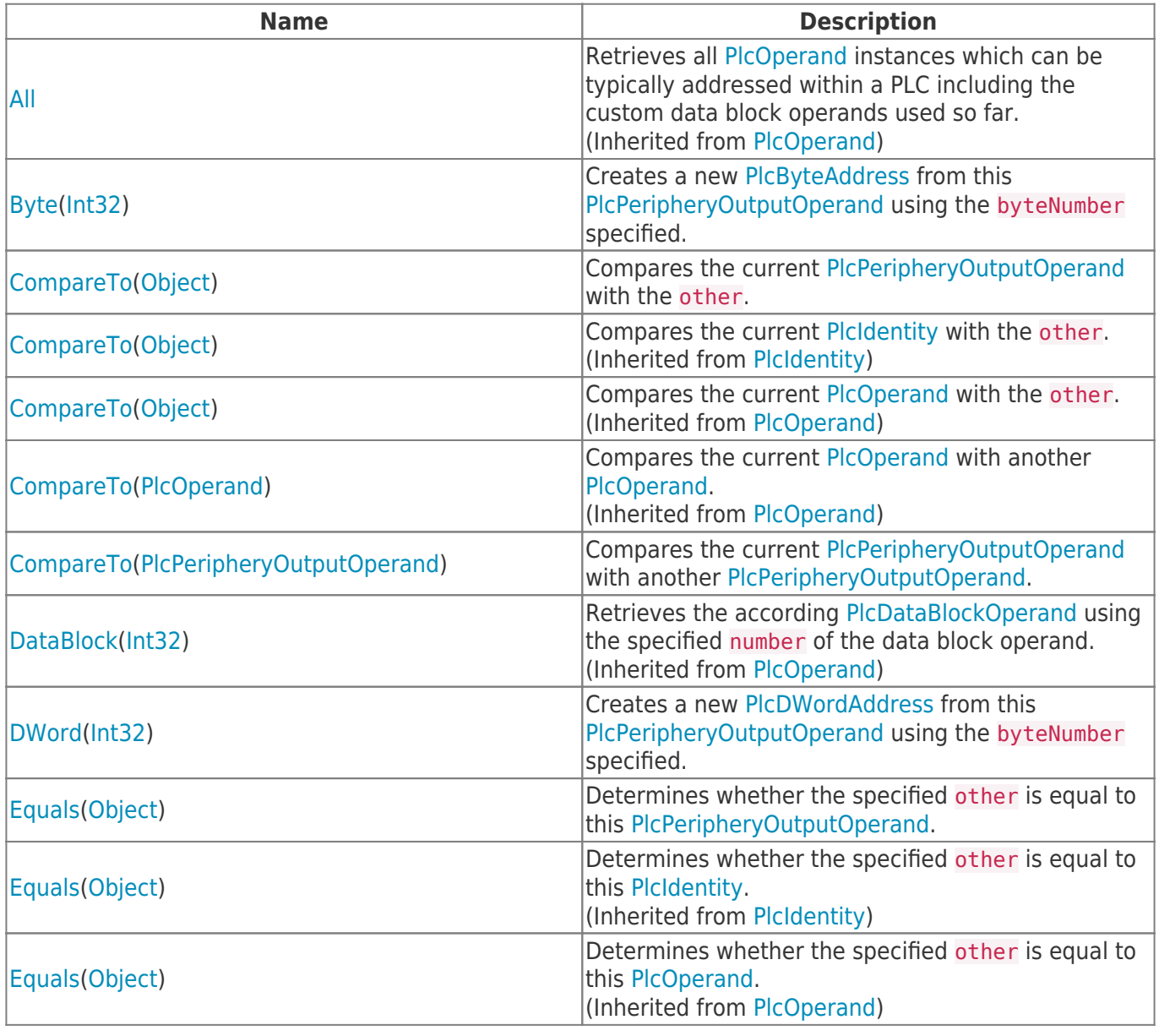

**TRAEGER.DE** 

TRAEGER.DE Söllnerstr. 9 92637 Weiden unfo@traeger.de u +49 (0)961 48 23 0 0

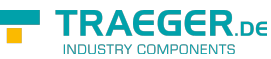

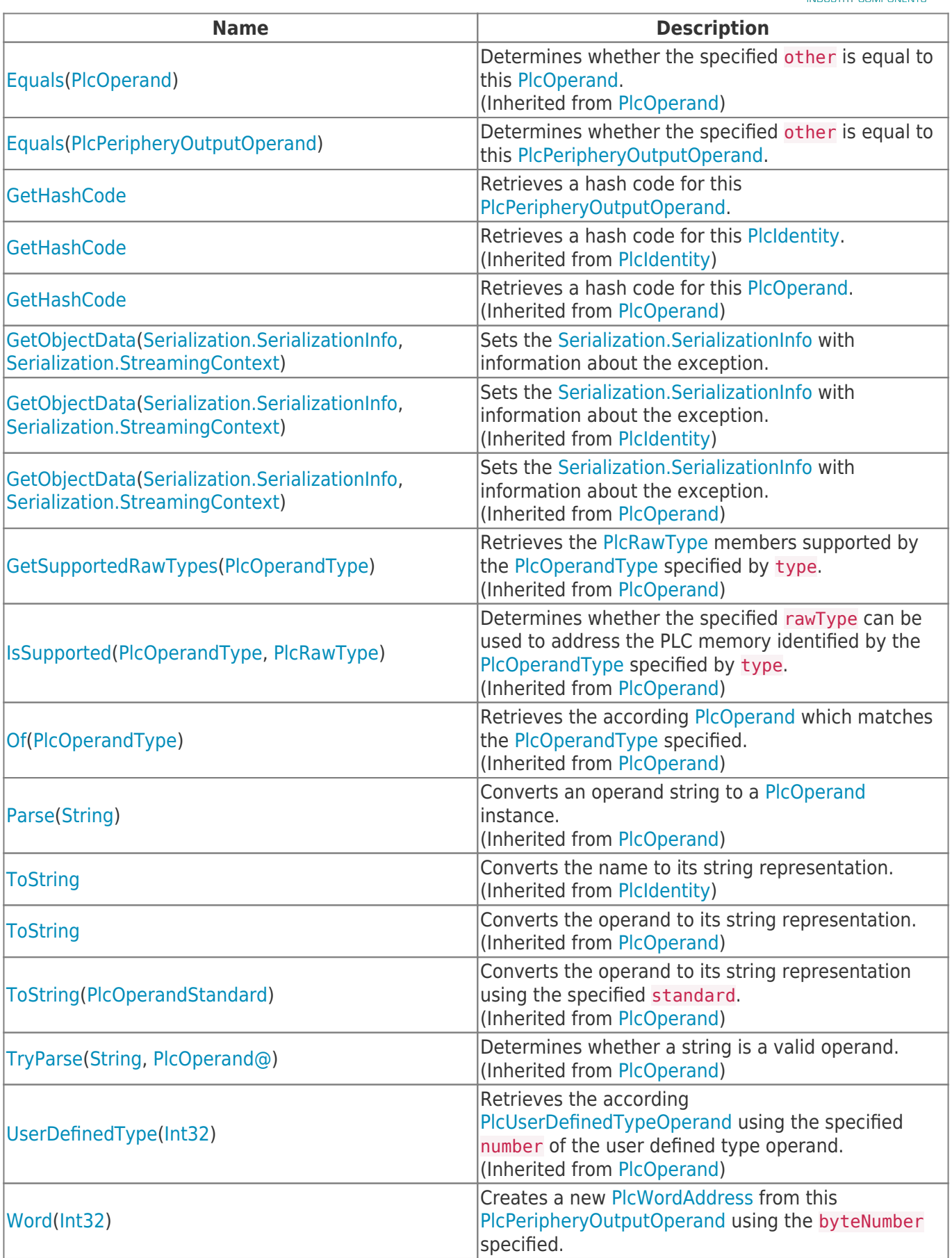

# <span id="page-2-0"></span>**Operators**

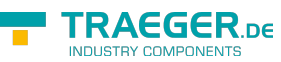

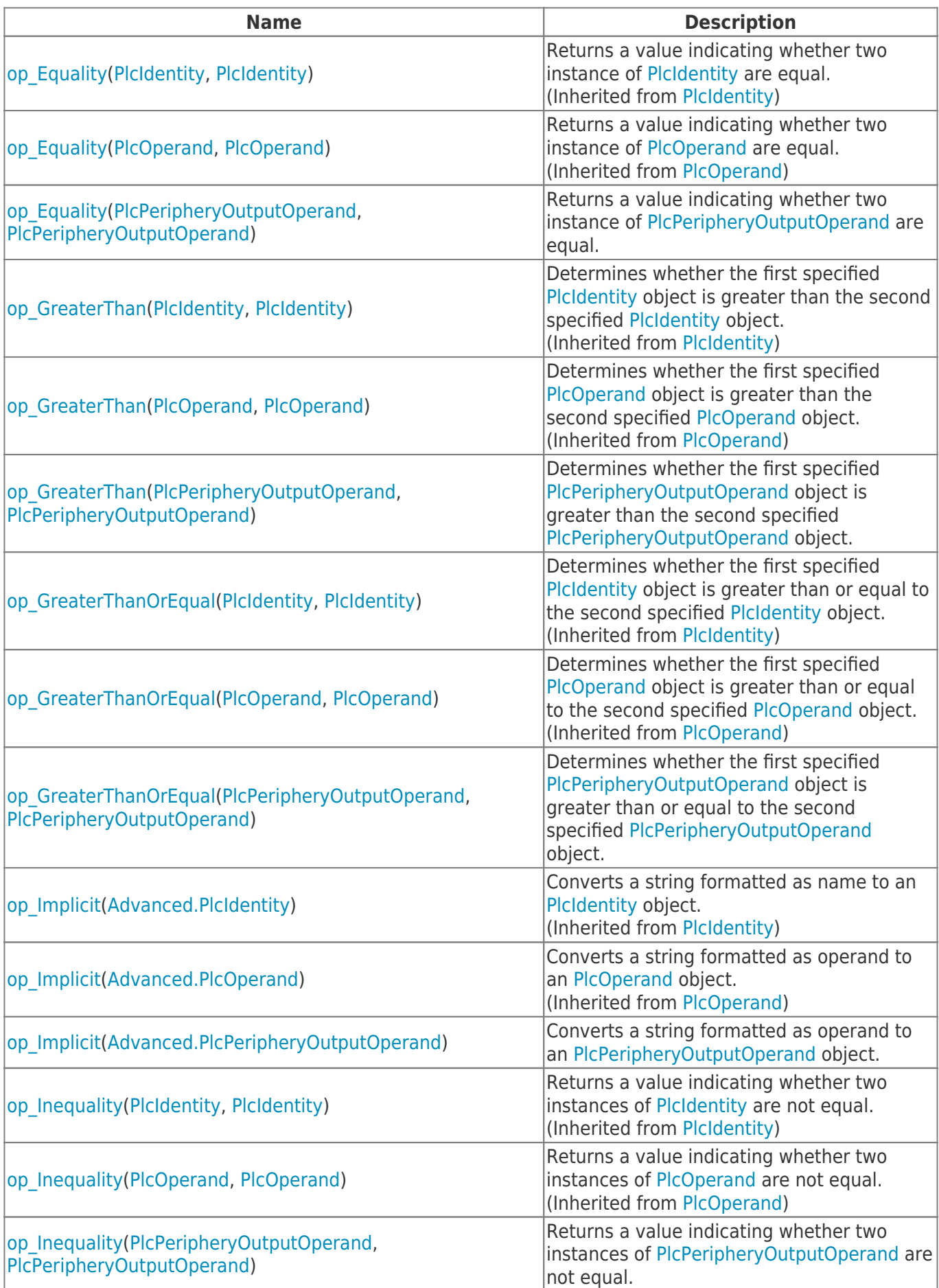

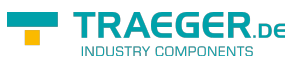

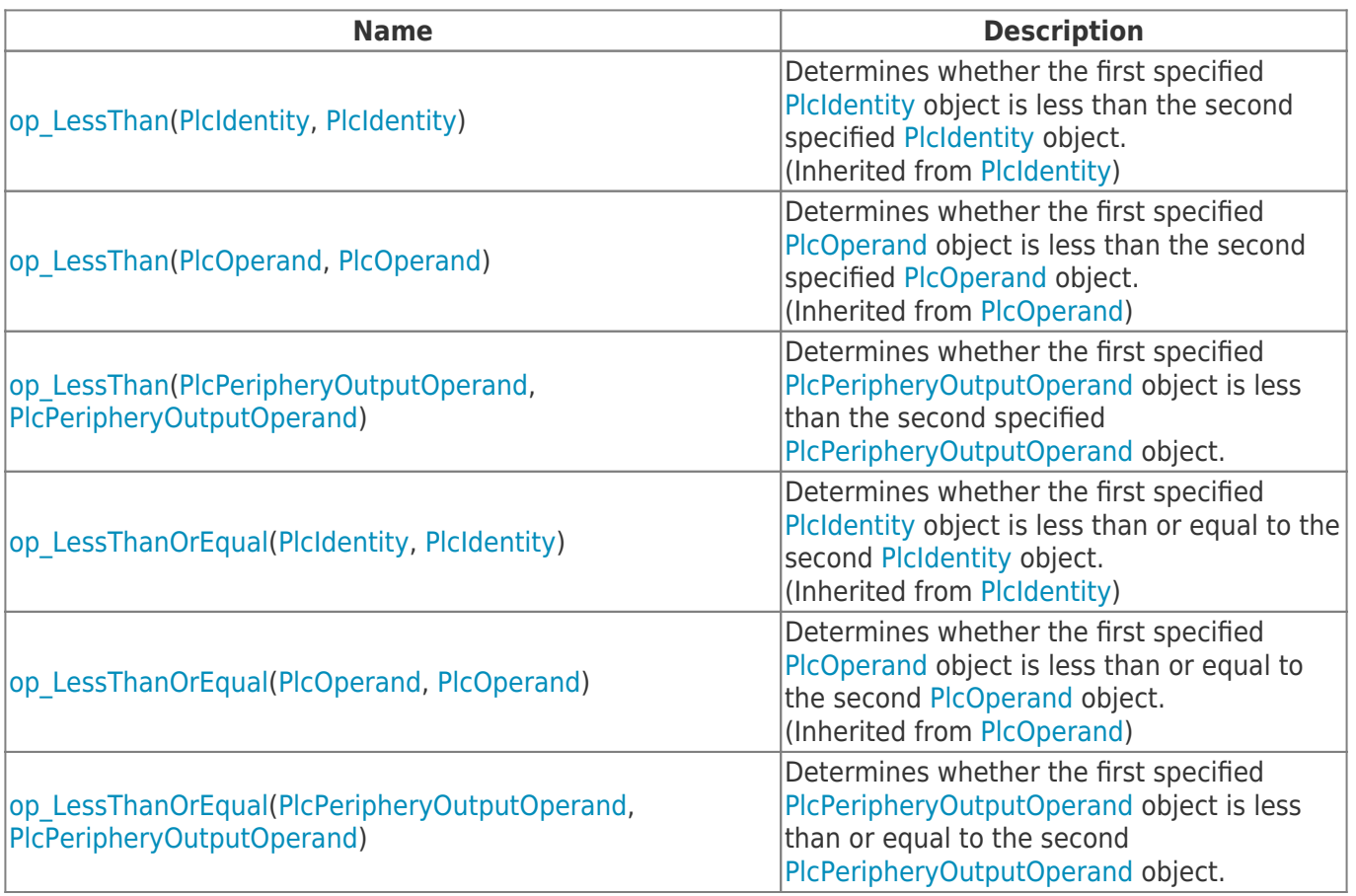

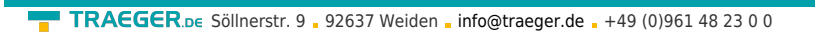

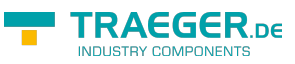

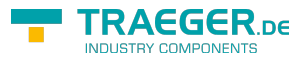

# **Table of Contents**

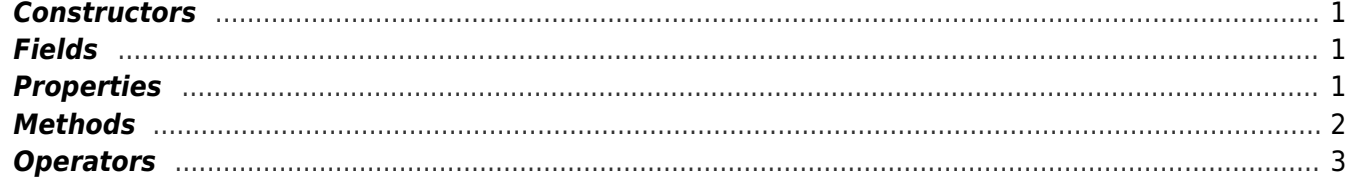